## How to use search operators in Lawnet?

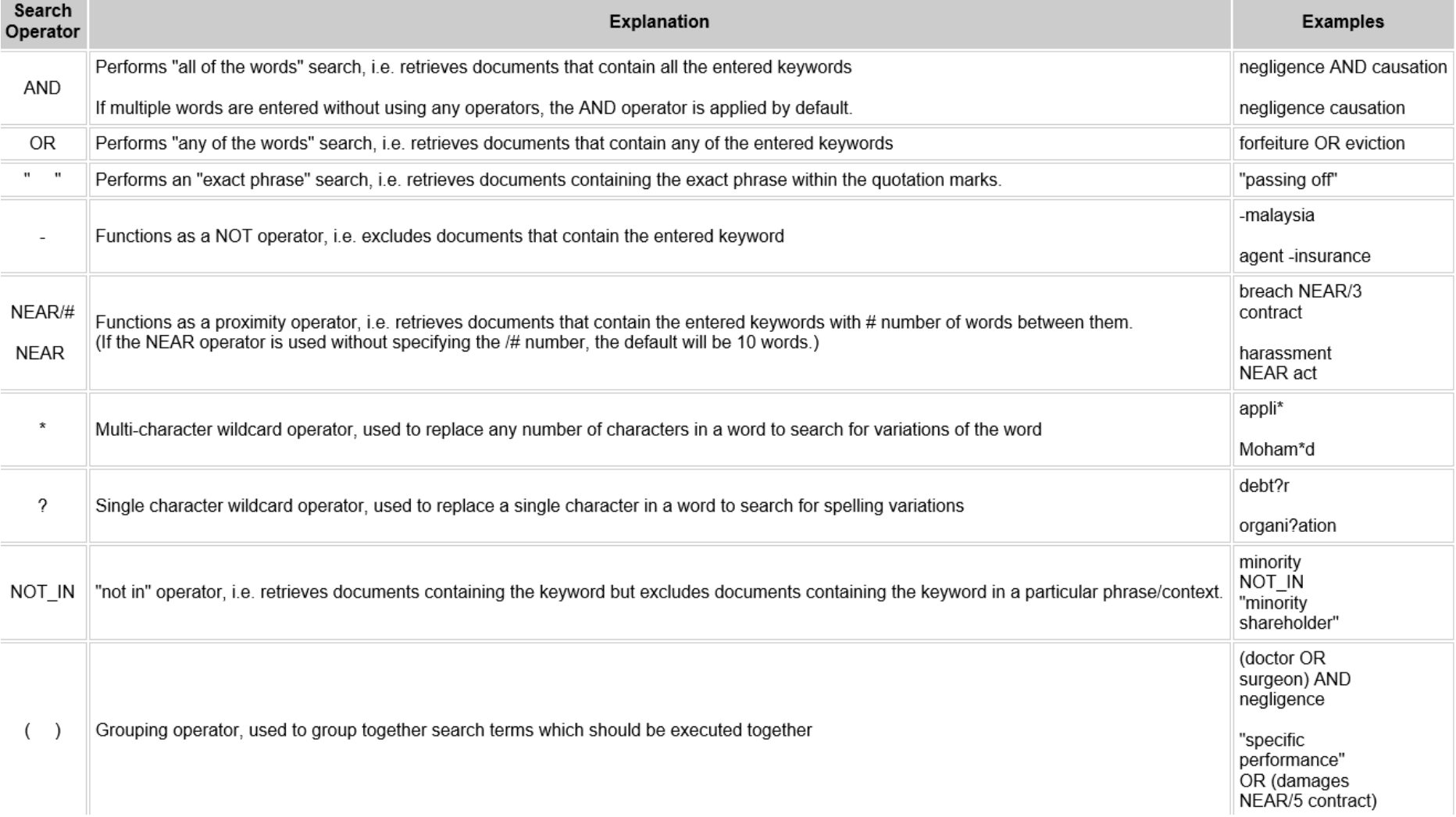